# **Statistique descriptive**

## *I.* **Caractéristiques d'une série statistique à une variable**

#### *Exemple*

La coopérative e.FRUlTS centralise la récolte d'abricots d'un groupe de producteurs. Le tableau ci-contre indique les volumes vendus, en kg, sur 53 jours.

Ces volumes sont rangés dans l'ordre croissant. Ces valeurs constituent une **………………………………**, notée ( ) avec *i* variant de 1 à 53, d'effectif total ... ... ... ... ... ... ... ...

On peut résumer cette série de différentes façons.

• **La …………………:**  $\overline{x} = ... ... ... ... ... ... ... ... ... ... ... ... ... ... ... ...$ 

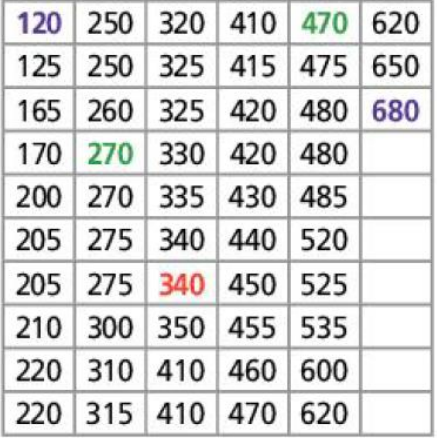

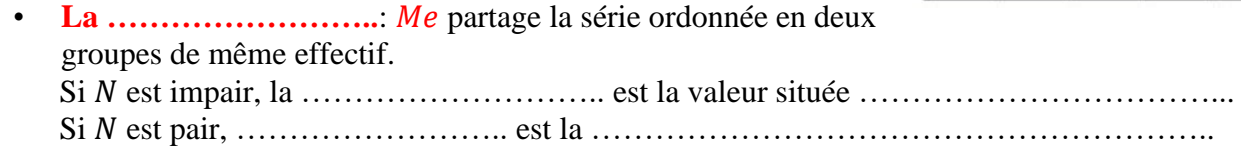

Au moins ………….. des valeurs de la série sont …………………………………..

• L'.....................  $: c'$ est la différence des valeurs extrêmes  $: e = ... ... ... ... ... ...$ 

• **……………………….** mesure la dispersion par rapport à la moyenne.

C'est la racine carrée de la …………… :  $\sigma = \sqrt{V}$  Il s'obtient à la calculatrice ou sur tableur.

• **Les …………………. et**  et la médiane partagent la série en quatre groupes de même ……….  $Q_1$  est la valeur de la série ordonnée telle  $\ldots$   $\ldots$   $\ldots$   $\ldots$   $\ldots$   $\ldots$   $\ldots$   $\ldots$   $\ldots$   $\ldots$   $\ldots$   $\ldots$ et pour 3, c'est …………………………………………...

On peut indiquer la dispersion par rapport à la moyenne par l'intervalle [… … … … … … … … .] ou par rapport à la médiane par l'intervalle interquartile  $[\dots \dots \dots \dots]$  et l'amplitude de cet intervalle :  $IQ = \dots \dots \dots$ l'écart interquartile  $IQ =$  … … … …

#### *Exemples*

• Le volume moyen d'abricots est de 370 kg :

 $\bar{x} =$  … … … … … … … … … … … … … … = 370

Comme  $N = 53$ , l'effectif est impair  $\dots \dots \dots \dots \dots \dots \dots \dots$  on arrondit à l'entier supérieur. La médiane est donc la ……………………… valeur de la série :  $Me =$  … … … … … Dans au moins 50 % des 53 jours de production, le volume d'abricots vendus est ………………………….

L'étendue des ventes d'abricots est  $560 \text{ kg}$ :  $e =$  ... ... ... ... ... ...

En plaçant les valeurs de la série en colonne A d'un tableur, dans la plage Al:A53 , on utilise **=ECARTYPEP(A1:A53)** et on obtient **l'écart type :**  $\sigma \approx$  ... ... ... La majorité des volumes d'abricots vendus sont entre ………..kg et ……………. kg.

• Comme  $N = 53$ ,  $\frac{N}{4}$  $\frac{N}{4}$  = …………… alors le *quartile* 1 est la ………………… valeur de la série et 3  $\frac{dN}{4}$  = ... ... donc le *quartile* 3 est la…….. valeur de la série. D'où  $Q_1$  = ... .... et  $Q_3$  = ... ... .. Dans au moins 25 % des jours, le volume d'abricots vendus est inférieur ou égal à…….. kg et inférieur ou égal à ………….. kg dans au moins ………… des jours. L'intervalle interquartile est  $[\dots, \dots, \dots]$  et l'écart interquartile est  $IQ = \dots$ 

#### *Remarques :*

Ne pas confondre la moyenne et la médiane.

La moyenne correspond à un nivellement, : comme si toutes les valeurs de la série avaient la même valeur. La médiane n'est pas le milieu des valeurs extrêmes.

### *II.* **Représentations d'une série statistique à une variable**

#### *1)* Axe gradué

On peut résumer la série en plaçant sur un axe gradué les valeurs extrêmes, la moyenne  $\bar{x}$  et l'intervalle  $\left[ \overline{x} - \sigma : \overline{x} + \sigma \right]$ .

#### *Exemple*

Ainsi, pour le volume des ventes d'abricots de la coopérative e.FRUITS, on obtient :

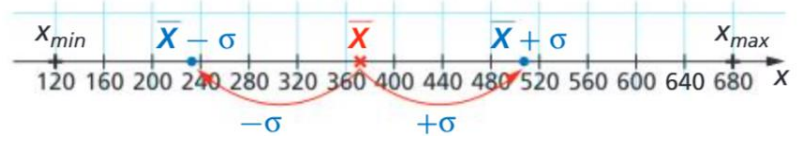

#### *2)* Diagramme en boîte

On peut résumer la série statistique par un diagramme en boîte, en plaçant sur un axe les valeurs extrêmes, la médiane et les quartiles et en dessinant un rectangle sur l'intervalle  $[Q_1; Q_3]$ . Ce type de diagramme est souvent nommé diagramme « à moustaches ».

#### *Exemple*

Ainsi, pour le volume des ventes d'abricots, on obtient :

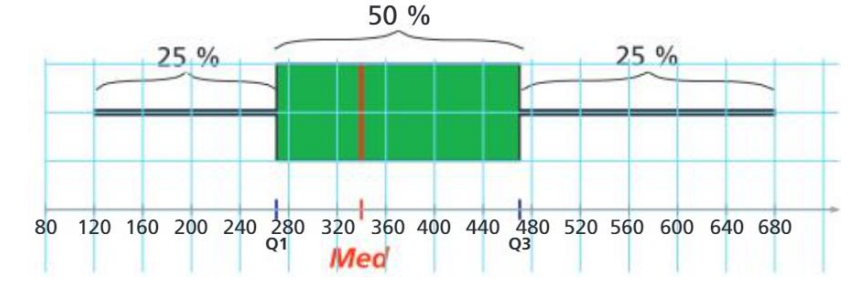

#### *3)* Histogramme

On peut effectuer des regroupements par classes, de même amplitude ou non, que l'on représente par un histogramme tel que l'aire des rectangles est proportionnelle aux effectifs des classes.

Dans ce cas, on perd des informations sur la série.

On peut calculer une approximation de la moyenne ou de l'écart type en considérant le centre de classe comme la valeur représentant la classe.

#### *Exemple*

On regroupe les volumes de ventes d'abricots en classes d'amplitude 80 :

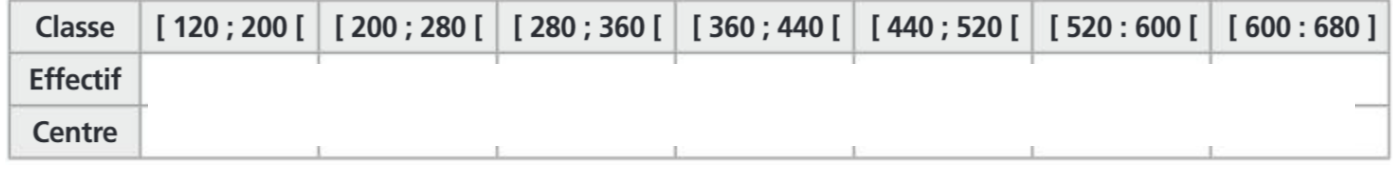

On obtient l'histogramme ci-contre :

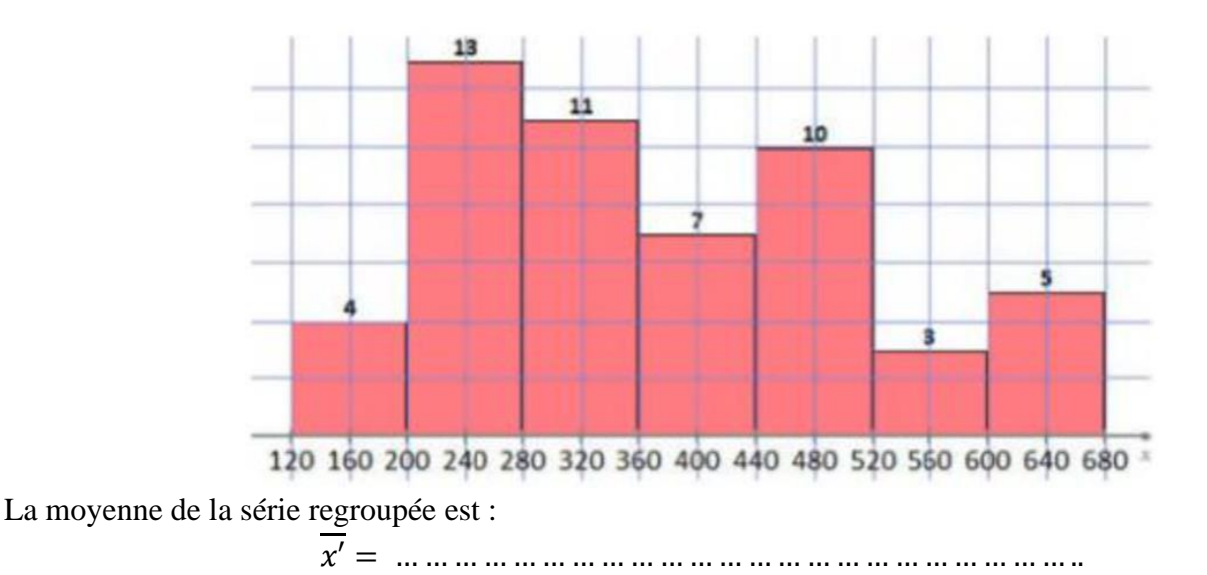

*REMARQUE* 

On ne trouve pas la même valeur de la moyenne.

Il faut réserver le regroupement par classes aux cas où les effectifs sont très grands ou lorsque la série statistique est connue en fréquence.

Dans ce cas, la médiane peut se déterminer par interpolation linéaire.

## Étude de la production d'abricots à Toulouse

Au marché en gros de Toulouse, la production d'abricots de la région est proposée à la vente par les producteurs. Le tableau ci-contre indique les quantités offertes et vendues chaque jour d'ouverture durant la saison 2014. Les quantités sont exprimées en tonnes et ont été ordonnées.

a) Entrer les quantités en liste 1 de la calculatrice.

Utiliser les fonctionnalités de la calculatrice pour obtenir les caractéristiques de la série, arrondir à 0,01 tonne :

moyenne, écart type, quartiles 1 et 3 et médiane.

b) Comparer la moyenne et la médiane.

c) Calculer le rapport de l'écart type à l'étendue. Que dire de la dispersion de cette série ?

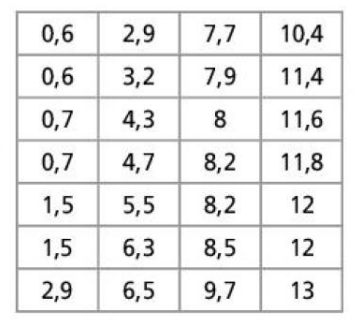

Utiliser la calculatrice pour obtenir les paramètres d'une série et les interpréter.